Vmware Workstation 8 Installation Guide Pdf
>>>CLICK HERE<<<

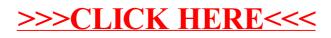